**How to remove photoshop from windows 7/8**

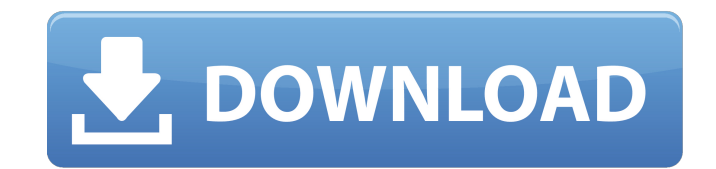

## **Adobe Photoshop Uninstall Tool Download Crack+**

Note Photoshop Lightroom is also available for Apple and Android devices, where it operates in a similar fashion. You can download it at\_www.adobe.com/mobile/lightroom/\_ on Apple devices and for Android devices. Lightroom your library as thumbnails. You can also view the image properties, which contain information about each image including where you placed it in the library, the image resolution, and so on. # Shooting for Lightroom can wor from a camera or with JPEG files that have been imported from digital cameras or your computer (see Photo Files as Digital Slideshows, for details). However, most digital cameras can convert their files to JPEG format, so your images, so you have the original files to work from. The.cr2 file format is a popular RAW format that is used by most digital cameras. Adobe originally called it the Camera Raw format, because the data in the file rep known as the camera raw file format. In fact, the file type

#### **Adobe Photoshop Uninstall Tool Download Serial Key**

The last version was released in 2020 and as of this writing, the newest version is Photoshop Elements 2020 15.3. Contents: Applications Updated on 2020-07-20 Photoshop Elements Version 15.3 (2020) is now available. Get it pretty much impossible to fully convert PSD files to JPG or TIFF formats. This is now much easier because Photoshop Elements has upgraded its JPG engine and TIFF engine to make this process easier. There are also improveme increased storage requirements and reduce the ability to import large files into other applications. Applications Released on 2019-10-30 Applications Released on 2019-08-22 Updated on 2019-08-22 In this Photoshop Elements Photoshop Elements now supports copying pictures from the Mac Finder as JPG images without needing to specify a format. The maximum file size can now be configured to save only the uncropped version of the image. This file Released on 2019-02-07 Added ability to specify the output pixel sizes for 72dpi images. Added the ability to define an additional output filename. Added the ability to specular or suffixes to the output filename. Added th a DPI setting when exporting. Added the ability to crop to an exif location when a picture is imported into Photoshop. Added the ability to use auto-crop when opening files that have been previously cropped. Added the abil default settings. Added the ability to download files to disk instead of 05a79cecff

# **Adobe Photoshop Uninstall Tool Download Crack With Key (Updated 2022)**

Archives A Memorable Year of Innovation During 2017, the RapidWIT's own team added a few new projects to the division's practice. To start the year, we introduced our on-demand digital support service. For over fifteen yea services have evolved over time but we have always focused on the needs of our clients and the communication of those needs. With the continued growth of the legal technology industry, we took on a challenge to design and demand. Along with this project, we added a new online tax filing system with a mobile interface called Taxifile. The Taxifile service allows clients to prepare, file and pay their federal and state taxes online. Additiona the year, we added to our services by adding an entire staff of attorneys. The addition of an entire staff allows the division to now handle more of the firm's own cases. We also added more webinars and tutorials to our we a variety of projects including investments, corporate, immigration, oil and gas, and general practice. We are here to serve our clients and will do everything we can to make the RapidWIT experience the best it can be. We "universal", "scale" : "1x" }, { "idiom" : "universal", "filename" : "pig.png", "scale" : "2x" }, { "idiom" : "universal", "filename" :

**What's New in the?**

Supplementary Information

# **System Requirements:**

Minimum: OS: Windows 7, Windows Vista, Windows 8, Windows 8, Windows 8.1, Windows 10 Processor: Intel Core 2 Duo CPU, AMD Athlon XP Processor Memory: 2 GB RAM Graphics: NVIDIA GeForce GT 200 or ATI Radeon X1900 Series or I CPU,

## Related links:

[https://flagonsworkshop.net/upload/files/2022/07/6ZGNdSAbrkWUUt61SEZF\\_01\\_3227a4b7feb1f31fffa8b47598cfbe1b\\_file.pdf](https://flagonsworkshop.net/upload/files/2022/07/6ZGNdSAbrkWUUt61SEZF_01_3227a4b7feb1f31fffa8b47598cfbe1b_file.pdf) <https://www.pickupevent.com/5-master-weights-brushes-to-download/> <https://rwix.ru/adobe-photoshop-cc-2020-free-download.html> <https://efekt-metal.pl/witaj-swiecie/> [http://trabajarenlafrater.com/wp-content/uploads/2022/07/Download\\_Adobe\\_Photoshop\\_2019\\_PC\\_and\\_Mac\\_Free.pdf](http://trabajarenlafrater.com/wp-content/uploads/2022/07/Download_Adobe_Photoshop_2019_PC_and_Mac_Free.pdf) <https://www.idhealthagency.com/uncategorized/pixel-bender-plugin-for-photoshop/> <https://www.nextiainfissi.it/2022/07/01/using-the-liquify-filter-in-photoshop/> [http://www.srandicky.sk/wp-content/uploads/2022/07/Innch\\_words\\_.pdf](http://www.srandicky.sk/wp-content/uploads/2022/07/Innch_words_.pdf) [https://silkfromvietnam.com/wp-content/uploads/2022/07/N\\_eat\\_Image\\_PluginDesign\\_for\\_Photoshop\\_Version.pdf](https://silkfromvietnam.com/wp-content/uploads/2022/07/N_eat_Image_PluginDesign_for_Photoshop_Version.pdf) <http://nsn.asia/2022/07/01/download-adobe-photoshop-cc-for-mac/> [https://xtc-hair.com/wp-content/uploads/2022/07/adobe\\_photoshop\\_software\\_setup\\_free\\_download.pdf](https://xtc-hair.com/wp-content/uploads/2022/07/adobe_photoshop_software_setup_free_download.pdf) <https://northshorerealtysanpancho.com/advert/photoshop-cc-2017-for-downloa-2/> <http://saddlebrand.com/?p=35747> <https://innovacioncosmetica.com/how-to-download-adobe-photoshop-cs5-with-crack-serial/> <http://med-smi.com/?p=1> <https://expressionpersonelle.com/free-vector-files-for-photoshop-and-illustrator/> <https://itsupportnetwork.com/photoshop-latest-version-download-32-bit/> <http://www.kitesurfingkites.com/wp-content/uploads/tallbear.pdf> <https://bucatarim.com/photoshop-brush-library-is-the-best-source-of-instagram-brush-for-free/> <https://mhealthtechsolutions.com/2022/07/01/free-photoshop-brushes-or-free-template-brushes/>